### Science Demonstrations Preemptible Instances at CERN and Baremetal Containers for HPC at SKA

Belmiro Moreira - @belmoreira - CERN Theodoros Tsioutsias - @ttsiouts - CERN John Garbutt - @johnthetubaguy - StackHPC

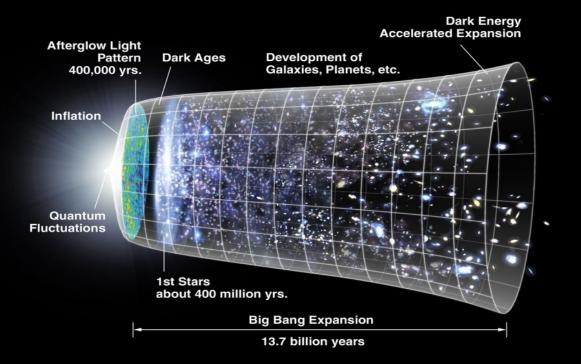

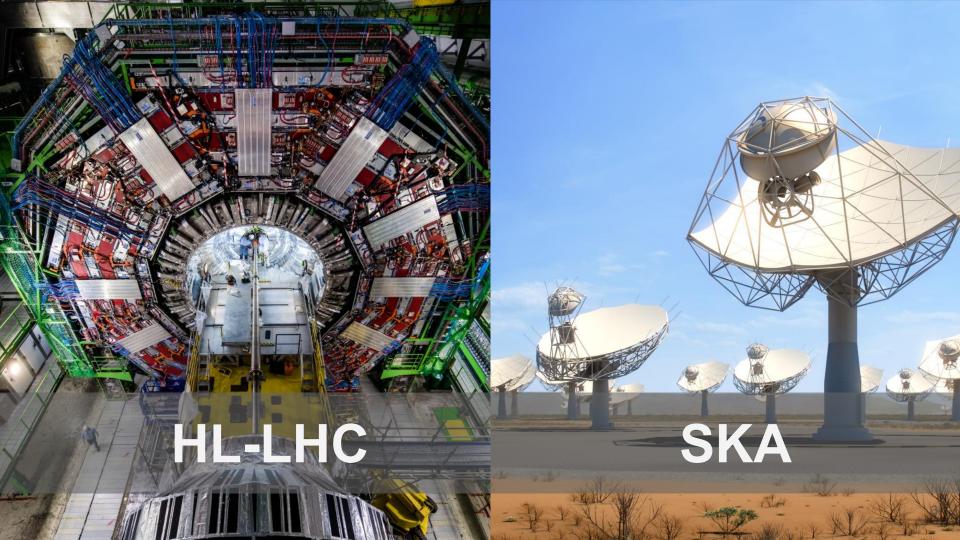

### High Luminosity - LHC

HL-LHC will be a multi-Exabyte challenge

Storage and compute needs x10 above what naive technology extrapolation will bring

Need to drive down costs: focus on performance, efficiency, operations, ...

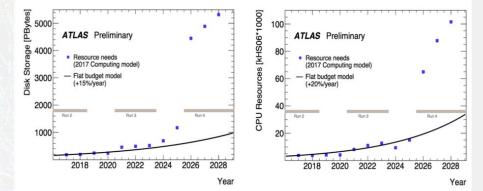

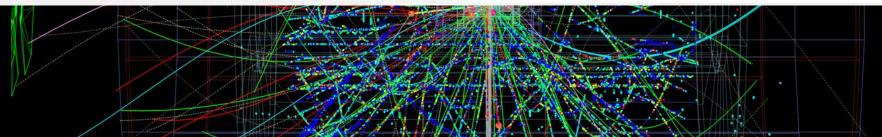

#### **SKA1 LOW** - the SKA's low-frequency instrument

The Square Kilometre Array (SKA) will be the world's largest radio telescope, revolutionising our understanding of the Universe. The SKA will be built in two phases - SKA1 and SKA2 starting in 2018, with SKA1 representing a factor of the full SKA SKA1 will include two instruments - SKA1 MID and SKA1 LDW - observing the Universe at different frequencies.

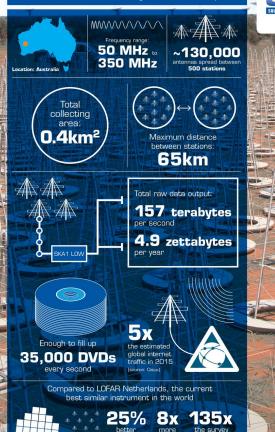

resolution

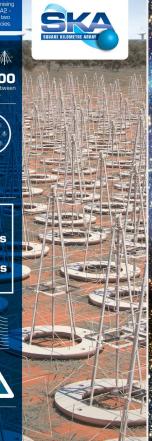

#### SKA1 MID - the SKA's mid-frequency instrument

The Square Kilometre Array (SKA) will be the world's largest radio telescope, revolutionising our understanding of the Universe. The SKA will be built in two phases -SKA1 and SKA2 - starting in 2018, with SKA1 representing a fraction of the full SKA SKA1 will include two instruments - SKA1 MID and SKA1 LOW - observing the Universe at different frequencies.

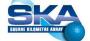

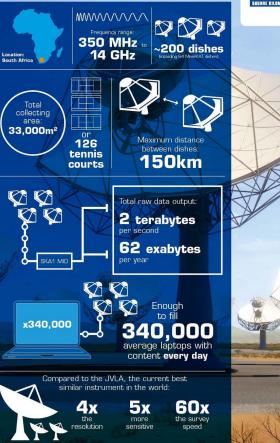

f Square Kilometre Array 💆 @SKA\_te

R\* You Tube The

speed

sensitive

### Preemptible Instances/Containers on Baremetal

- Future Science on Future OpenStack developing next generation infrastructure at CERN and SKA
  - https://www.youtube.com/watch?v=XmQR06Mwd5g

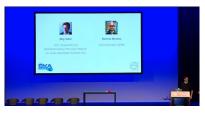

- Containers on Baremetal and Preemptible VMs at CERN and SKA
  - https://www.youtube.com/watch?v=K5N4LYrupSs

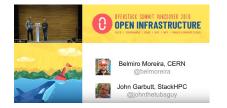

### **Preemptible Instances**

### How to Maximize Resource Utilization?

- Introducing the concept of Preemptible Instances:
  - created using idle resources
  - terminated as soon as the resources are needed
- The result:
  - handling the demand for extra resources
  - increasing the cloud utilization
- We need an Orchestrator for Preemptible Instances:
  - Aardvark!!

#### Workflow

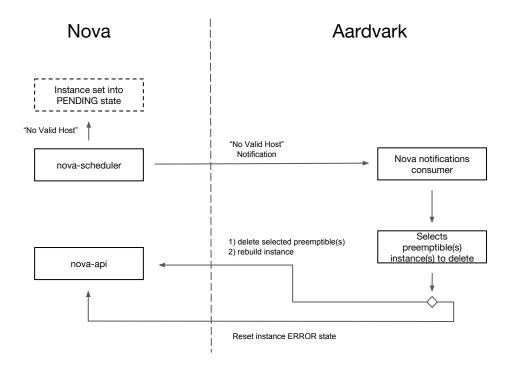

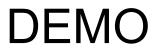

### **Current work in Preemptible Instances**

- Add instance state PENDING (spec)
  - https://review.openstack.org/#/c/554212/
- Allow rebuild instances in cell0 (spec)
  - https://review.openstack.org/#/c/554218/
- Aardvark repo:
  - <u>https://gitlab.cern.ch/ttsiouts/aardvark</u>

### **Containers on Baremetal**

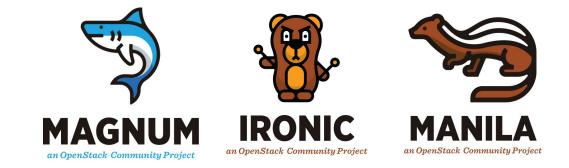

#### **SKA Science Data Processor**

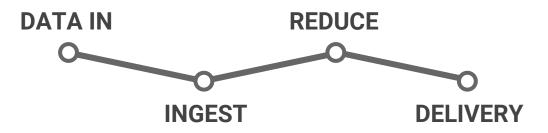

### Scientific OpenStack

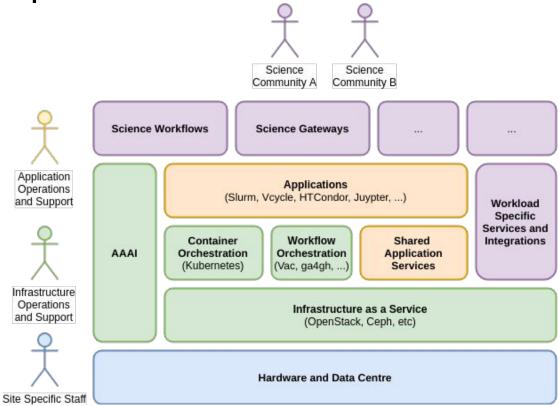

#### Scientific OpenStack

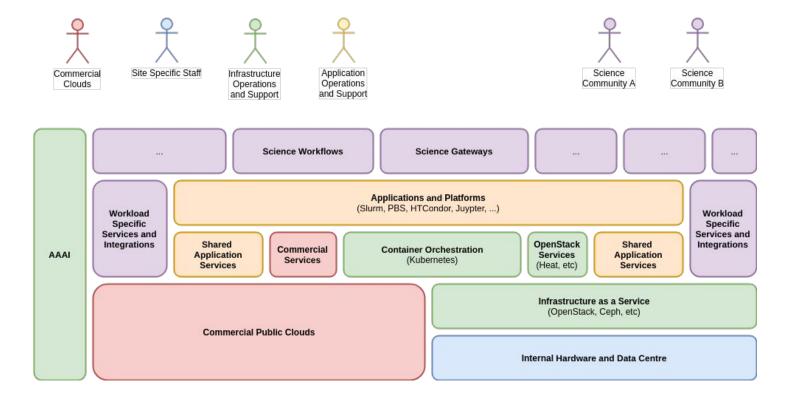

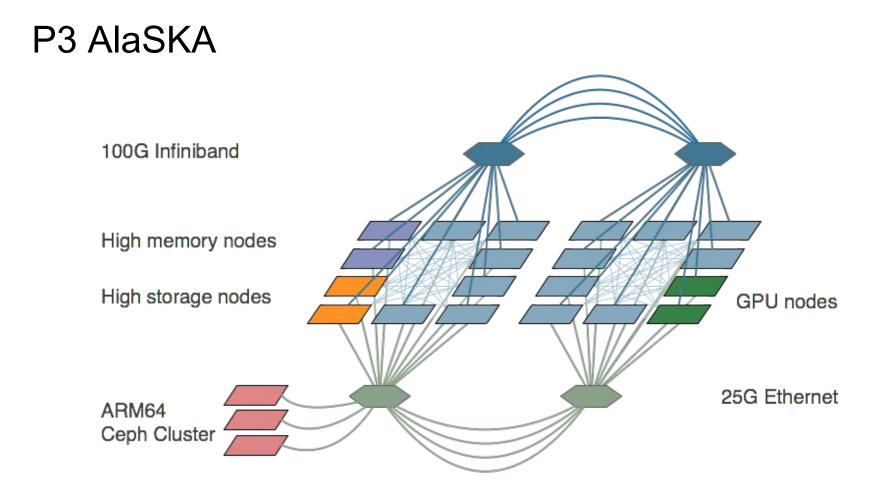

### **Demo:** Magnum and Ironic

With OpenStack Manilla and Kubernetes

# Join the Scientific SIG and... Get involved!

https://www.openstack.org/science/

### Theodoros Tsioutsias, CERN @ttsiouts

### Belmiro Moreira, CERN @belmoreira

## John Garbutt, StackHPC @johnthetubaguy

# ALaSKA Performance Prototype Platform

# Join the Scientific SIG and... Get involved!

https://www.openstack.org/science/

### Why Containers on Baremetal?

- Baremetal Performance
- 30 seconds to switch workflow
- Easier to describe the SKA SDP Platform Architecture

#### Antennas

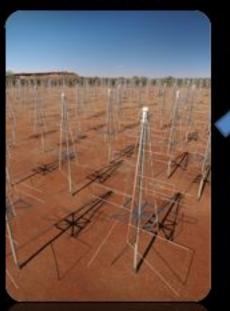

#### Digital Signal Processing (DSP)

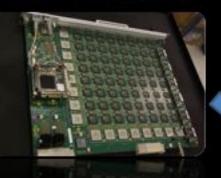

Transfer antennas to DSP 2020: 5,000 PBytes/day 2030: 100,000 PBytes/day

Over 10's to 1000's kms

HPC Processing 2023: 250 PFlop 2033: 25 EFlop To Process in HPC 2020: 50 PBytes/day 2030: 10,000 PBytes/day

Over 10's to 1000's kms

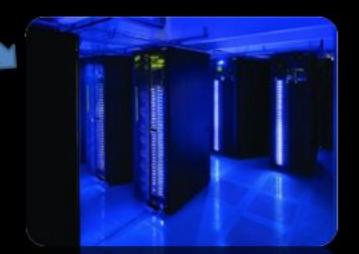

High Performance Computing Facility (HPC)

### Magnum with Ironic

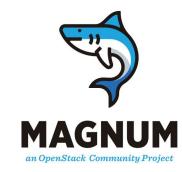

- Magnum used extensively at CERN
- Docker Swarm and Kubernetes are supported
- Historically a separate driver for baremetal, badly maintained
- Queens moves to using Fedora Atomic for VM and baremetal

### Kubernetes and Manila

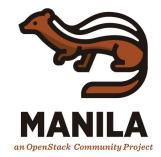

- OpenStack Provider
- Automatically create Manila share
- Use existing Manila share
- Helped with SKA SDP Platform Architecture

### How to Maximize Resource Utilization

• "Spot Instances"

### **Resource Management**

- Private Clouds
  - Usually is based in project quotas
  - Prevent resources being exhausted
  - Prevent "over-committing" resources/quota
  - Manage individual projects requirements
  - Reserve resources for operations with higher priority
  - Scientific Clouds
    - Projects have different funding models
    - They expect a predefined number of resources available
    - But not always these resources are used full time
- Public Clouds give the illusion of infinite capacity
  - Users pay for resources that they use

### Problem

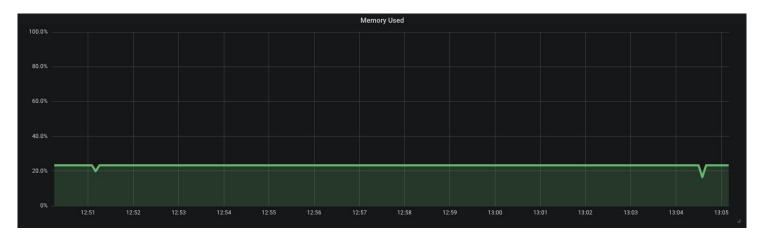

- Free resources that cannot be allocated
- Low resource utilization